# **NDK\_ACFTEST**

*Last Modified on 04/19/2016 12:29 pm CDT*

- $\bullet$  C/C++
- Net

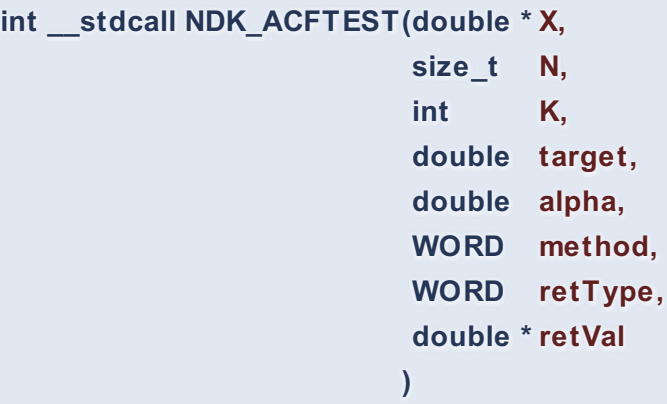

Calculates the p-value of the statistical test for the population autocorrelation function.

## **Returns**

status code of the operation

## **Return values**

**NDK\_SUCCESS**Operation successful

**NDK\_FAILED** Operation unsuccessful. See **Macros** for full list.

## **Parameters**

- [in] **X** is the univariate time series data (a one dimensional array).
- [in] **N** is the number of observations in X.
- $\lceil$  in  $\lceil$  **K** is the lag order (e.g. k=0 (no lag), k=1 (1st lag), etc.).
- [in] **target** is the assumed autocorrelation function value. If missing, the default of zero is assumed.
- $\lceil$  in  $\rceil$  **alpha** is the statistical significance level. If missing, a default of 5% is assumed.
- [in] **method** is the type of test: parametric or non-parametric.
- [in] **retType** is a switch to select the return output:

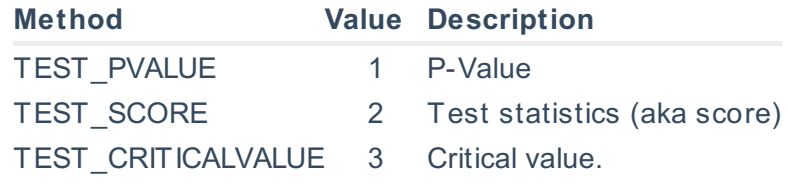

[out]**retVal** is the calculated test statistics.

#### **Remarks**

- The time series is homogeneous or equally spaced.
- The time series may include missing values (NaN) at either end.
- The lag order (k) must be less than the time series size, or an error value (#VALUE!) is

returned.

This is a two-sides (i.e. two-tails) test, so the computed p-value should be compared with half of the significance level (i.e.  $\{\frac{\alpha}{2} \}\$ ).

# **Requirements**

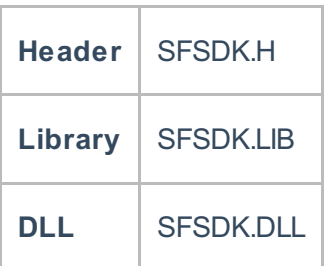

## **Examples**

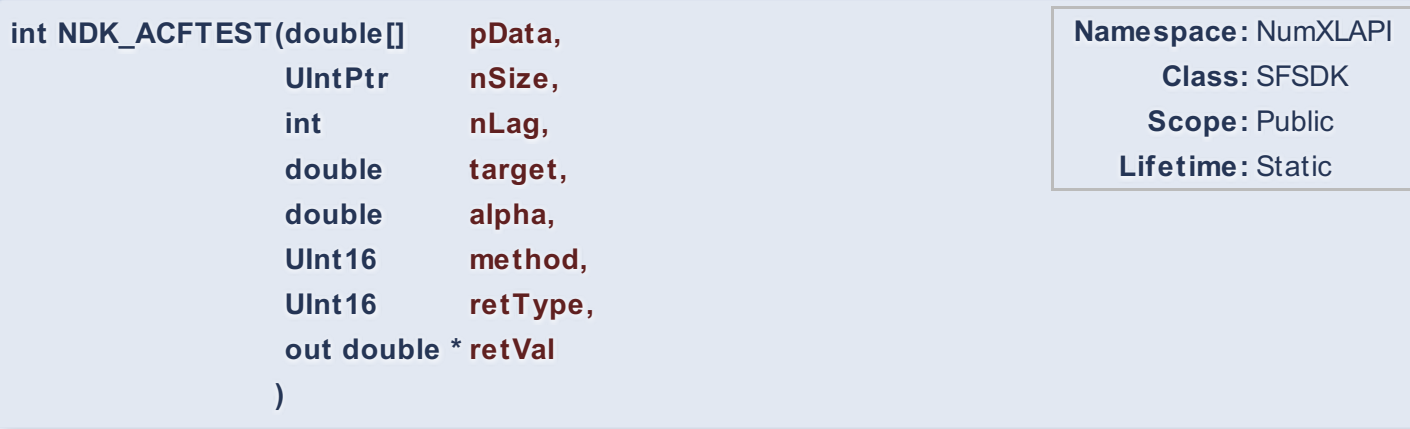

Calculates the p-value of the statistical test for the population autocorrelation function.

## **Return Value**

a value from **NDK\_RETCODE** enumeration for the status of the call.

**NDK\_SUCCESS** operation successful Error Error Code

## **Parameters**

- [in] **pData** is the univariate time series data (a one dimensional array).
- [in] **nSize** is the number of observations in pData.
- $[in]$  **nLag** is the lag order (e.g.  $k=0$  (no lag),  $k=1$  (1st lag), etc.).
- [in] **targetVal**is the assumed autocorrelation function value. If missing, the default of zero is

assumed.

- [in] **alpha** is the statistical significance level. If missing, a default of 5% is assumed.
- [in] **method** is the type of test: parametric or non-parametric.
- [in] **retType** is a switch to select the return output:

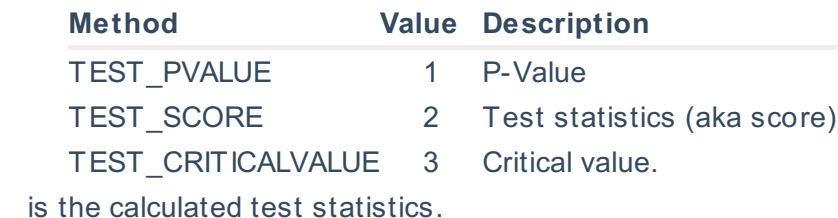

#### **Remarks**

- The time series is homogeneous or equally spaced.
- The time series may include missing values (NaN) at either end.
- The lag order (k) must be less than the time series size, or an error value (#VALUE!) is returned.
- This is a two-sides (i.e. two-tails) test, so the computed p-value should be compared with half of the significance level (i.e.  $\{\frac{\alpha}{2} \}\$ .

# **Exceptions**

**ToutIretVal** 

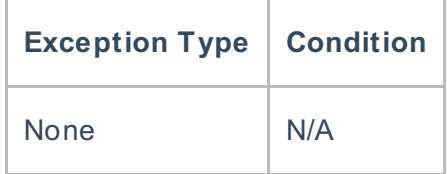

# **Requirements**

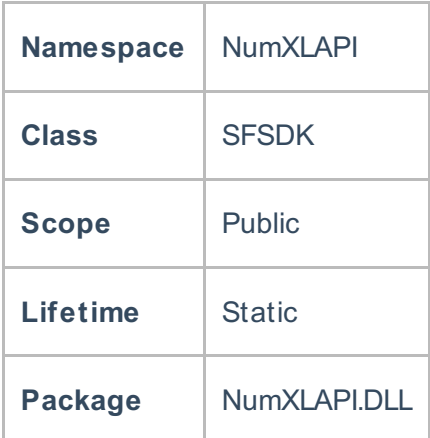

## **Examples**

## **References**

Hull, John C.; Options, Futures and Other DerivativesFinancial Times/ Prentice Hall (2011), ISBN 978-

0132777421

Hamilton, J .D.; Time Series Analysis , Princeton University Press (1994), ISBN 0-691-04289-6 Tsay, Ruey S.; Analysis of Financial Time Series John Wiley & SONS. (2005), ISBN 0-471-690740

**See Also**

[template("related")]